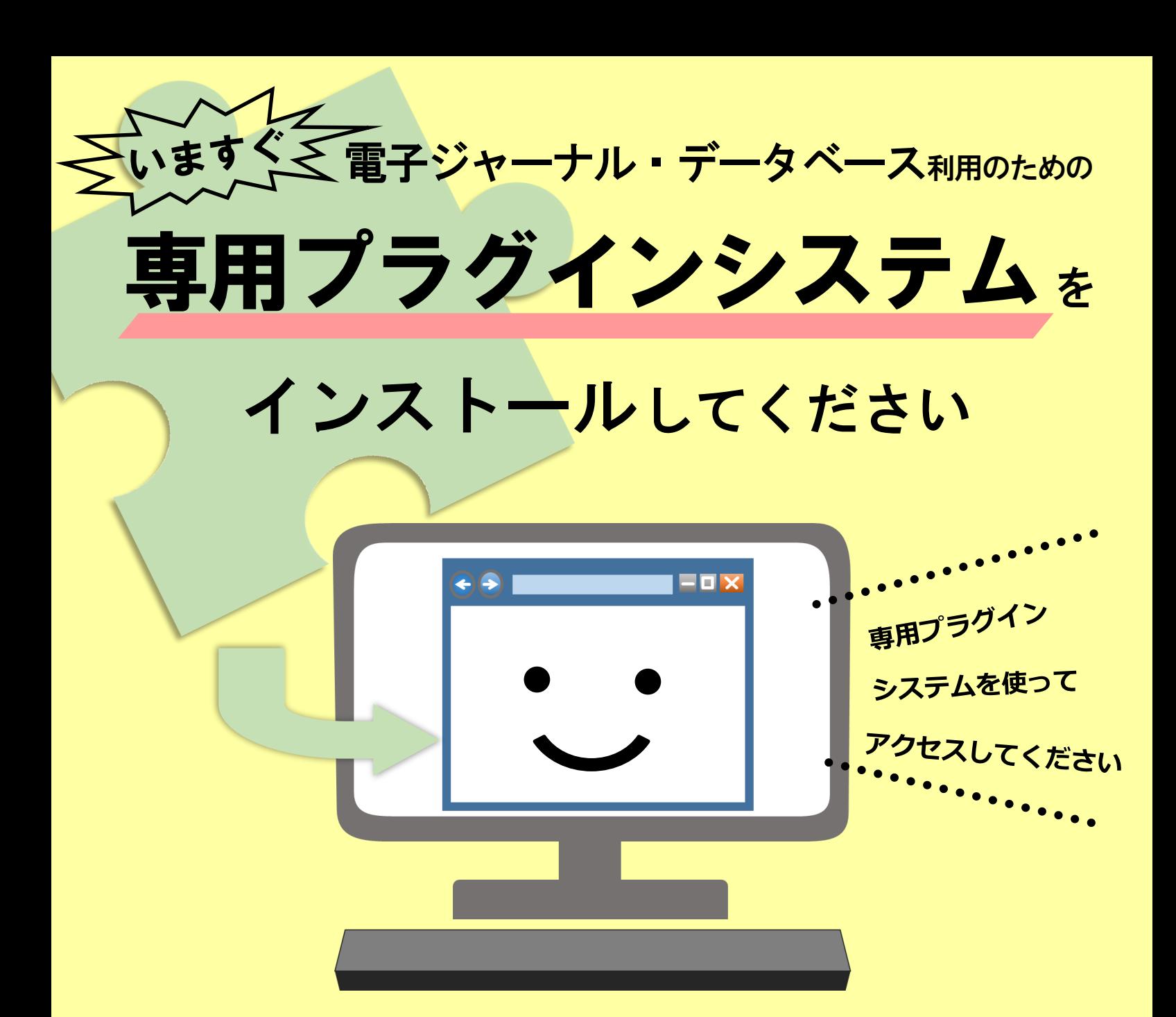

**2019年11月1日(金)**以降、電子ジャーナル・データベースのご利用には、 専用プラグインシステムが必要です。

**パ ソ コ ン の ブ ラ ウ ザ (Chrome または Firefox)** に専用プラグインシステムをインストールし、動作を ご確認ください。

■インストール方法などの詳細はこちら https://www.kulib.kyoto-[u.ac.jp/bulletin/1383042](https://www.kulib.kyoto-u.ac.jp/bulletin/1383042)

**iOS Android** 京大 プラグイン

■お問い合わせフォーム [https://www.kulib.kyoto](https://www.kulib.kyoto-u.ac.jp/form/14106)-u.ac.jp/form/14106 (担当:京都大学附属図書館電子リソースチーム)

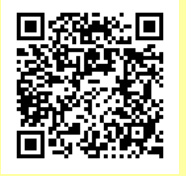

2019年9月 京都大学図書館機構